#### <span id="page-0-0"></span>Korrekte Software: Grundlagen und Methoden Vorlesung 6 vom 09.05.16: Vorwärts und Rückwärts mit Floyd und Hoare.

Serge Autexier, Christoph Lüth

Universität Bremen

Sommersemester 2016

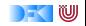

 $\blacktriangleright$  Hier ist ein einfaches Programm:

//  ${X = x \land Y = y}$  $z = y;$  $y = x;$  $x = z;$ //  ${X = y \land Y = x}$ 

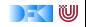

 $\blacktriangleright$  Hier ist ein einfaches Programm:

//  ${X = x \land Y = y}$  $z = y;$ 

$$
y = x;
$$
  
\n
$$
// {X = y \land Y = z}
$$
  
\n
$$
x = z;
$$
  
\n
$$
// {X = y \land Y = x}
$$

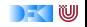

 $\blacktriangleright$  Hier ist ein einfaches Programm:

```
// {X = x \land Y = y}z = y;// {X = x \land Y = z}y = x;// {X = y \land Y = z}x = z;
// {X = y \land Y = x}
```
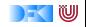

 $\blacktriangleright$  Hier ist ein einfaches Programm:

```
// {X = x \land Y = y}z = y;// {X = x \land Y = z}y = x;
// {X = y \land Y = z}x = z;
// {X = y \wedge Y = x}
```
- $\blacktriangleright$  Wir sehen:
	- 1. Die Verifikation erfolgt rückwärts (von hinten nach vorne).
	- 2. Die Verifikation kann berechnet werden.

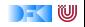

 $\blacktriangleright$  Hier ist ein einfaches Programm:

```
// {X = x \land Y = y}z = y;
// {X = x \land Y = z}y = x;
// {X = y \land Y = z}x = z:
// {X = y \wedge Y = x}
```
- $\blacktriangleright$  Wir sehen:
	- 1. Die Verifikation erfolgt rückwärts (von hinten nach vorne).
	- 2. Die Verifikation kann berechnet werden.
- $\blacktriangleright$  Muss das so sein? Ist das immer so?

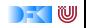

## **Vorwärts!**

▶ Zuweisungsregel kann rückwärts angewandt werden, weil die Nachbedingung eine offene Variable ist  $-P$  passt auf jede beliebige Nachbedingung.

 $\vdash \{P[\llbracket e\rrbracket /X]\}$   $x = e \{P\}$ 

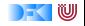

### **Vorwärts!**

▶ Zuweisungsregel kann rückwärts angewandt werden, weil die Nachbedingung eine offene Variable ist  $-P$  passt auf jede beliebige Nachbedingung.

$$
\vdash \{P[\llbracket e\rrbracket / X]\} \, x = e \, \{P\}
$$

 $\triangleright$  Alternative Zuweisungsregel (nach Floyd):

$$
V \notin FV(P)
$$
  
 
$$
\vdash \{P\} \times = e \{ \exists V. \times = [\![e]\!][V/x] \land P[V/x] \}
$$

- $\triangleright$  FV(P) sind die freien Variablen in P.
- ► Jetzt ist die Vorbedingung offen— Regel kann vorwärts angewandt werden.

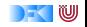

#### **Vorwärtsverkettung**

$$
V \notin FV(P)
$$
  
 
$$
\vdash \{P\} x = e \{\exists V.x = [\![e]\!][V/x] \land P[V/x]\}]
$$

Ein einfaches Beispiel (nach Mike Gordon):

//  $\{x = 1\}$  $x = x + 1$ ; //  ${∃V.x = [x + 1][V/x] ∧ (x = 1)[V/x]}$ 

► Vereinfachung der Nachbedingung:

$$
\exists V. x = \llbracket x + 1 \rrbracket [V/x] \land (x = 1) [V/x]
$$
\n
$$
\longleftrightarrow \exists V. x = (x + 1) [V/x] \land (x = 1) [V/x]
$$
\n
$$
\longleftrightarrow \exists V. x = (V + 1) \land (V = 1)
$$
\n
$$
\longleftrightarrow x = 1 + 1
$$
\n
$$
\longleftrightarrow x = 2
$$

w

#### **Vorwärtsverkettung**

- $\triangleright$  Vorwärtsaxiom äquivalent zum Rückwärtsaxiom.
- $\blacktriangleright$  In der Anwendung umständlicher.
- ▶ Vereinfachung benötigt Lemma:

$$
\exists x. P(x) \land x = t \longleftrightarrow P(t)
$$

- $\blacktriangleright$  Vorteile?
	- $\triangleright$  Wir wollten doch sowieso die Anwendung automatisieren...

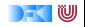

## **Schwächste Vorbedingung, stärkste Nachbedingung**

- ► Prädikat P schwächer als Q wenn  $Q \longrightarrow P$  (stärker wenn  $P \longrightarrow Q$ ).
- Gegeben C0-Programm c, Prädikat P, dann ist
	- ► wp(c, P) die schwächste Vorbedingung Q so dass  $\models \{Q\} c \{P\};$
	- $\blacktriangleright$  sp(P, c) die stärkste Nachbedingung Q so dass  $\models \{P\} c \{Q\}.$

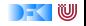

## **Schwächste Vorbedingung, stärkste Nachbedingung**

- ► Prädikat P schwächer als Q wenn  $Q \longrightarrow P$  (stärker wenn  $P \longrightarrow Q$ ).
- Gegeben C0-Programm c, Prädikat P, dann ist
	- ► wp(c, P) die schwächste Vorbedingung Q so dass  $\models \{Q\} c \{P\};$
	- $\triangleright$  sp(P, c) die stärkste Nachbedingung Q so dass  $\models \{P\}$  c {Q}.
- $\blacktriangleright$  Semantische Charakterisierung:

$$
\models \{P\} \ c \{Q\} \leftrightarrow P \longrightarrow \text{wp}(c, Q) \n\models \{P\} \ c \{Q\} \leftrightarrow \text{sp}(P, c) \longrightarrow Q
$$

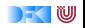

# **Berechnung von** wp(c*,* Q)

**F** Einfach für Programme ohne Schleifen:

$$
\mathsf{wp}(\{\}, P) \stackrel{\text{def}}{=} P
$$
\n
$$
\mathsf{wp}(x = e, P) \stackrel{\text{def}}{=} P[[[e]]/x]
$$
\n
$$
\mathsf{wp}(\{c \ c_s\}, P) \stackrel{\text{def}}{=} \mathsf{wp}(c, \mathsf{wp}(\{c_s\}, P))
$$
\n
$$
\mathsf{wp}(\mathbf{if} (b) c_0 \mathbf{else} c_1, P) \stackrel{\text{def}}{=} ([[b]] \land \mathsf{wp}(c_0, P)) \lor (\neg [[b]] \land \mathsf{wp}(c_1, P))
$$

- $\blacktriangleright$  Für Schleifen: nicht entscheidbar.
	- $\triangleright$  "Cannot in general compute a finite formula" (Gordon)
- ▶ Wir können rekursive Formulierung angeben:

wp(**while** (b) {c}*,* P) def =(¬[[b]]∧P)∨([[b]]∧wp(c*,*wp(**while** (b) {c}*,* P)))

 $\blacktriangleright$  Hilft auch nicht weiter.

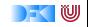

#### **Lösung: Annotierte Programme**

- $\triangleright$  Wir helfen dem Rechner weiter und annotieren die Schleifeninvariante am Programm.
- $\blacktriangleright$  Damit berechnen wir:
	- $\blacktriangleright$  die approximative schwächste Vorbedingung awp(c, Q) zusammen mit einer Menge von Verifikationsbedingungen wvc(c*,* Q)
	- $\triangleright$  oder die approximative stärkste Nachbedingung asp( $P, c$ ) zusammen mit einer Menge von Verifikationsbedingungen svc(P*,* c)
- $\blacktriangleright$  Es gilt:

$$
\begin{array}{ccc}\n\wedge \text{wvc}(c, Q) & \longrightarrow & \models \{\text{awp}(c, Q)\} \ c \{Q\} \\
\wedge \text{svc}(P, c) & \longrightarrow & \models \{P\} \ c \{\text{asp}(P, c)\}\n\end{array}
$$

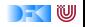

#### **Approximative schwächste Vorbedingung**

$$
\text{awp}(\{\}, P) \stackrel{\text{def}}{=} P
$$
\n
$$
\text{awp}(x = e, P) \stackrel{\text{def}}{=} P[[[e]]/x]
$$
\n
$$
\text{awp}(\{c \ c_s\}, P) \stackrel{\text{def}}{=} \text{awp}(c, \text{awp}(\{c_s\}, P))
$$
\n
$$
\text{awp}(\text{if } (b) c_0 \text{ else } c_1, P) \stackrel{\text{def}}{=} (b \land \text{awp}(c_0, P)) \lor (\neg b \land \text{awp}(c_1, P))
$$
\n
$$
\text{awp}(\text{while } (b) \text{ *** inv } i \nmid c, P) \stackrel{\text{def}}{=} [[q]]
$$
\n
$$
\text{wvc}(\{\}, P) \stackrel{\text{def}}{=} \emptyset
$$
\n
$$
\text{wvc}(\{c \ c_s\}, P) \stackrel{\text{def}}{=} \emptyset
$$
\n
$$
\text{wvc}(\{c \ c_s\}, P) \stackrel{\text{def}}{=} \text{wvc}(c, \text{awp}(\{c_s\}, P)) \cup \text{wvc}(\{c_s\}, P)
$$
\n
$$
\text{wvc}(\text{if } (b) c_0 \text{ else } c_1, P) \stackrel{\text{def}}{=} \text{wvc}(c_0, P) \cup \text{wvc}(c_1, P)
$$
\n
$$
\text{wvc}(\text{*** } \{q\} \nmid \neg, P) \stackrel{\text{def}}{=} \{ [[q] \rightarrow P] \}
$$
\n
$$
\text{wvc}(\text{while } b \text{ *** inv } i \nmid c, P) \stackrel{\text{def}}{=} \text{wvc}(c, [i])
$$
\n
$$
\cup \{ [[i] \land \neg b \rightarrow P] \}
$$

#### **Approximative stärkste Nachbedingung**

$$
\operatorname{asp}(P, \{\}) \stackrel{\text{def}}{=} P
$$
\n
$$
\operatorname{asp}(P, x = e) \stackrel{\text{def}}{=} \exists V. x = [e][V/x] \land P[V/x]
$$
\n
$$
\operatorname{asp}(P, \{c \ c_s\}) \stackrel{\text{def}}{=} \operatorname{asp}(\operatorname{asp}(P, c), c_s)
$$
\n
$$
\operatorname{asp}(P, \text{if (b) } c_0 \text{ else } c_1, P) \stackrel{\text{def}}{=} \operatorname{asp}([b]] \land P, c_0) \lor \operatorname{asp}(\neg[b]] \land P, c_1)
$$
\n
$$
\operatorname{asp}(P, \text{/**} \{q\} \ast \text{/}) \stackrel{\text{def}}{=} [q]
$$
\n
$$
\operatorname{asp}(P, \text{while (b) } \text{/**} \text{ inv } i \ast \text{/} c) \stackrel{\text{def}}{=} [j] \land \neg[b]
$$
\n
$$
\operatorname{svc}(P, \{\}) \stackrel{\text{def}}{=} \emptyset
$$
\n
$$
\operatorname{svc}(P, \{c \ c_s\}) \stackrel{\text{def}}{=} \emptyset
$$
\n
$$
\operatorname{svc}(P, \{c \ c_s\}) \stackrel{\text{def}}{=} \operatorname{svc}([b]] \land P, c_0) \cup \operatorname{svc}(\operatorname{asp}(P, c), \{c_s\})
$$
\n
$$
\operatorname{svc}(P, \text{if (b) } c_0 \text{ else } c_1) \stackrel{\text{def}}{=} \{P \longrightarrow [q]\}
$$
\n
$$
\operatorname{svc}(P, \text{/**} \{q\} \ast \text{/}) \stackrel{\text{def}}{=} \{P \longrightarrow [q]\}
$$
\n
$$
\operatorname{svc}(P, \text{while } b \text{/**} \text{ inv } i \ast \text{/} c) \stackrel{\text{def}}{=} \{P \longrightarrow [j]\}
$$
\n
$$
\cup \{\operatorname{asp}([b]] \land [j], c) \longrightarrow [j]\}
$$
\n
$$
\cup \operatorname{svc}([b]] \land [j], c)
$$

 $\mathbb{R}$  )  $\mathbb{R}$ 

## **Beispiel: das Fakultätsprogramm**

- In der Praxis sind Vor- und Nachbedingung gegeben, und nur die Verifikationsbedingungen relevant:
- Sei F das annotierte Fakultätsprogramm:

```
// \{0 \leq N\}p= 1;
c= 1 :
while (c \le n) /** inv p = \text{fac}(c-1) && c-1 \le N; */ {
  p = p * c;
  c = c + 1:
}
// \{p == \text{fac}(N)\}
```
- Berechnung vorwärts:  $\mathsf{svc}(F, \top)$
- Berechnung rückwärts: wvc $(\top, F)$

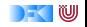

## **Zusammenfassung**

- ▶ Die Zuweisungsregel gibt es trückwärts" und "vorwärts".
- $\triangleright$  Bis auf die Invarianten an Schleifen können wir Korrektheit automatisch prüfen.

#### **Rückwärtsberechnung**:

- $\blacktriangleright$  Einfacher zu berechnen
- $\blacktriangleright$  Führt zu großen Formeln
- $\blacktriangleright$  Keine Möglichkeit, Zwischenzustände zu vereinfachen

#### **Vorwärtsberechnung**:

- $\blacktriangleright$  Entspricht symbolischer Ausführung
- ▶ Umständlichere Berechnung der Verifikationsbedingungen
- $\blacktriangleright$  Erlaubt zustandsbasierte Vereinfachung (z.B. Entfernen unerreichbarer Fälle)
- ▶ Die Generierung von Verifikationsbedingungen korrespondiert zur relativen Vollständigkeit der Floyd-Hoare-Logik — nächste Woche.

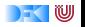